https://www.100test.com/kao\_ti2020/570/2021\_2022\_\_E7\_94\_A8E ZBOOT\_E5\_c98\_570430.htm 2009 试你准备好了没?考计算机等级考试的朋友,2009年下半年全国 2009 9 19 23  $\overline{1}$ 2 EZBOOT 3 winimage 编辑启动文件 (关键所在) 4 稍微知道点批处理 和dos  $\wedge$   $\wedge$  5  $\qquad \qquad$  \*.gho EZBOOT 和刻录软件 二:将各种系统的gho文件命名例如 98.gho  $2000.$ gho xp.gho myxp.gho  $03.$ gho  $12.$  x:EasyBootdisk1 x EasyBoot 5 ghost , EZBOOT  $\mathbf x$  winrar  $\mathbf y$ UltraISO EZBOOT x:EasyBootdisk1  $x:EasyBoost$ i $EZBOOT$ CDMENU.EZB  $\mathbf x$  , we are the set of  $\mathbf y$  and  $\mathbf y$  and  $\mathbf y$  Windows XP Pro SP2 run GhostAuto.IMG xpsp2 GhostAuto.IMG 98GhostAuto.IMG 2000GhostAuto.IMG xpGhostAuto.IMG myxpGhostAuto.IMG 03GhostAuto.IMG winimage 98GhostAuto.IMG

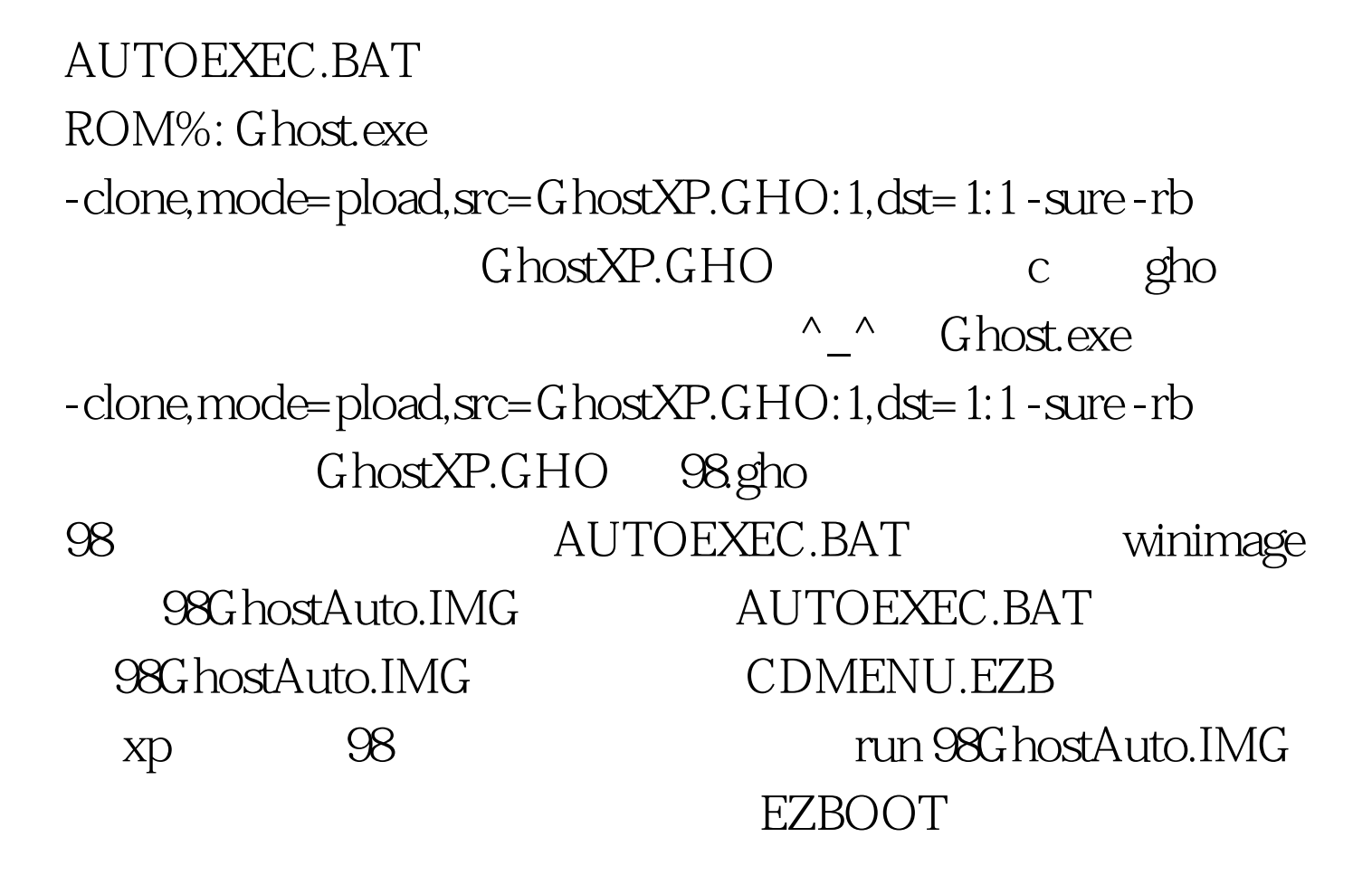

bmp $\sim$  2009

2009年全国计算机等级考试报名信息汇总 2009年NCRE考试有  $2009$ 

 $2009$ 

100Test www.100test.com